## Schedule Builder/Loader | Academics Add-on

For schools with complex scheduling needs, you can't do it alone. You need schedule building software that uses sophisticated algorithms to help you create a "best fit" master schedule, satisfying as many requests and constraints as possible, and then lets you work from there to make minor adjustments. You want it to take into account student course requests, faculty availability and work restrictions, room characteristics, and special meeting requirements and constraints. Once a master schedule is in place, you need schedule loading software to place students into sections, considering factors

such as load and gender balancing, alternate student requests, course linking and sections, and seating minimums and maximums. You also want the ability to retain partial schedules that you can manually complete for students with conflicts.

## Features

- Define detailed constraints for faculty-by subject area, time restrictions, workload limits, etc.
- Define detailed constraints for rooms and related class resources—by subject area/department, teacher assignment, time restrictions, etc.
- Builder attempts to accommodate highest number of student requests
- Loader uses multiple passes to meet as many requests as possible
- Loader supports balancing sections by student count and/or by gender, and minimum, maximum or optimal seat loading
- • Experiment with multiple combinations of resource constraints and compare results
- • Freeze specific sections or existing schedules
- Reporting to identify conflicts and problems requiring manual adjustments after the process is complete

## TRAINING OPTIONS

**Get the greatest productivity out of your tailored solution with training on your own data, wherever and whenever you need it:**

At your school. We'll be right there with you after installation, walking you through best practices with minimal disruption to your schedule.

**Online.** Maximum flexibility and spot-training for new hires.

In our offices. Dedicated training without distractions in our stateof-the-art training center. Get immediate answers from the experts!

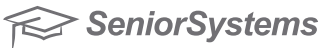